# **Summary of the training functions in Matlab's NN toolbox Vladimir Vacic**

Training functions in Matlab's NN Toolbox:

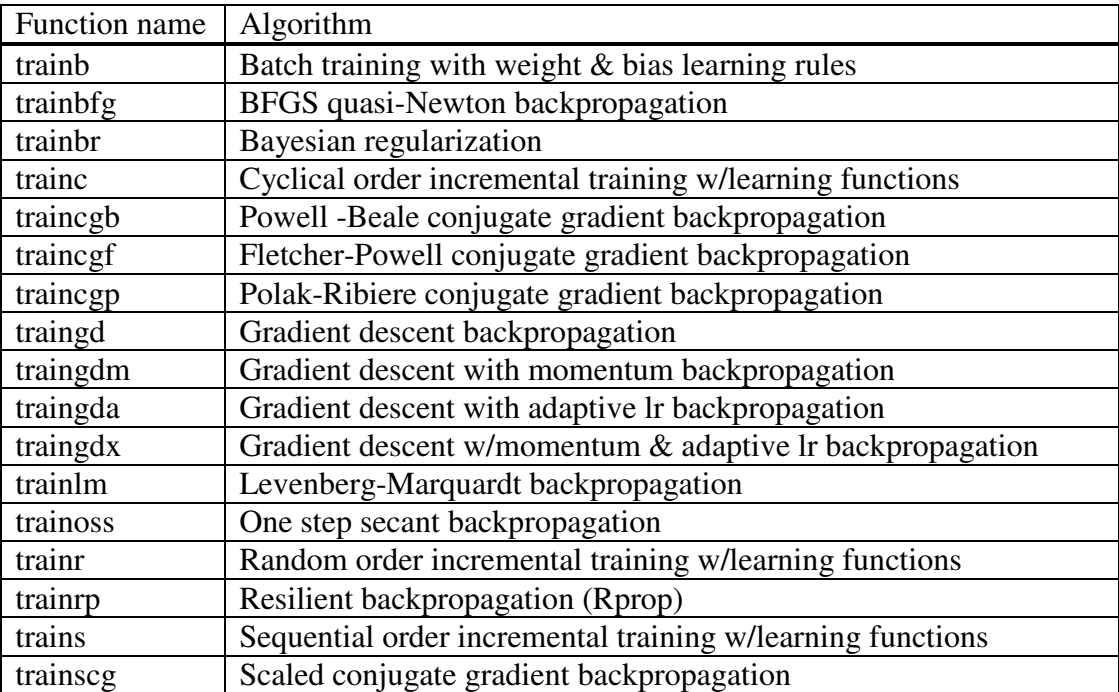

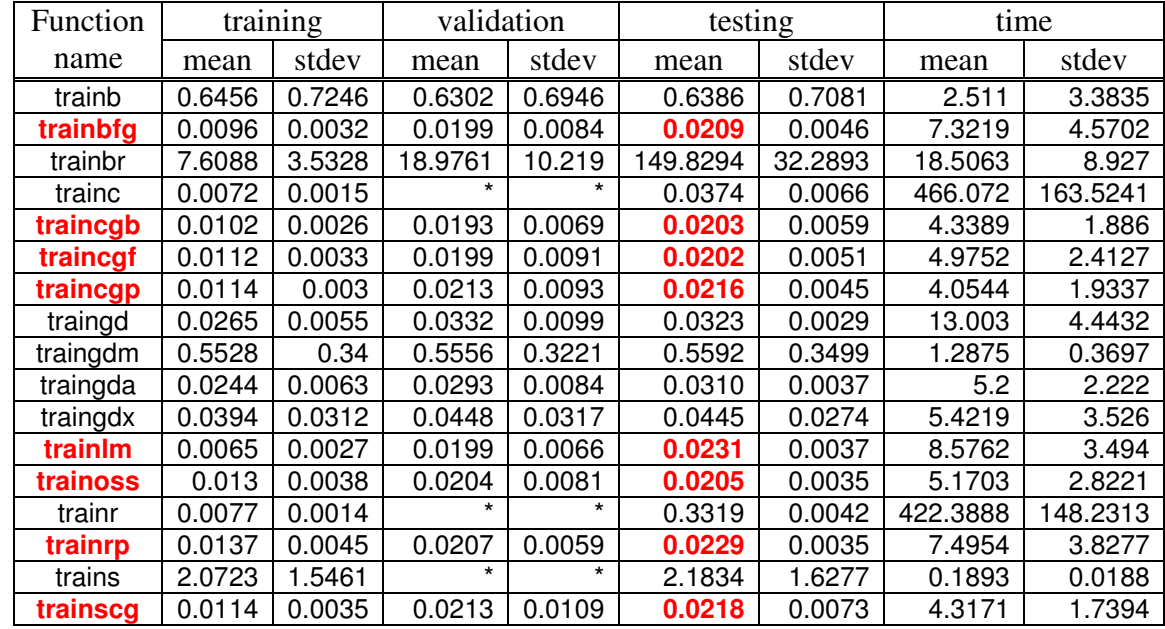

Performance of different training functions:

\* do not support validation vectors, algorithms ignored validation datasets

## a) Training function details:

#### **Trainb**

(Batch training with weight & bias learning rules)

> epochs: 100 goal: 0 max\_fail: 5 show: 25 time: Inf

#### **Trainbfg**

(BFGS quasi-Newton backpropagation)

```
epochs: 100
    show: 25
    goal: 0
    time: Inf
min_grad: 1.0000e-006
max_fail: 5
searchFcn: 'srchbac'
scale_tol: 20
   alpha: 0.0010
    beta: 0.1000
   delta: 0.0100
    gama: 0.1000
 low_lim: 0.1000
  up_lim: 0.5000
 maxstep: 100
 minstep: 1.0000e-006
    bmax: 26
```
## **Trainbr**

(Bayesian regularization)

```
epochs: 100
    show: 25
    goal: 0
    time: Inf
min_grad: 1.0000e-010
max_fail: 5
mem_reduc: 1
     mu: 0.0050
  mu_dec: 0.1000
  mu_inc: 10
  mu_max: 1.0000e+010
```
### **Trainc**

(Cyclical order incremental training w/learning functions)

> epochs: 100 goal: 0 show: 25 time: Inf

#### **Traincgb**

(Powell-Beale conjugate gradient backpropagation)

```
epochs: 100
    show: 25
    goal: 0
    time: Inf
min_grad: 1.0000e-006
max_fail: 5
searchFcn: 'srchcha'
scale_tol: 20
   alpha: 0.0010
    beta: 0.1000
   delta: 0.0100
    gama: 0.1000
 low_lim: 0.1000
  up_lim: 0.5000
 maxstep: 100
 minstep: 1.0000e-006
    bmax: 26
```
## **Traincgf**

(Fletcher-Powell conjugate gradient backpropagation)

```
epochs: 100
    show: 25
    goal: 0
    time: Inf
min_grad: 1.0000e-006
max_fail: 5
searchFcn: 'srchcha'
scale_tol: 20
   alpha: 0.0010
    beta: 0.1000
   delta: 0.0100
    gama: 0.1000
 low_lim: 0.1000
  up_lim: 0.5000
 maxstep: 100
 minstep: 1.0000e-006
    bmax: 26
```
## **Traincgp**

(Polak-Ribiere conjugate gradient backpropagation)

> epochs: 100 show: 25 goal: 0 time: Inf min\_grad: 1.0000e-006 max\_fail: 5

```
searchFcn: 'srchcha'
scale_tol: 20
   alpha: 0.0010
    beta: 0.1000
   delta: 0.0100
    gama: 0.1000
  low_lim: 0.1000
  up_lim: 0.5000
  maxstep: 100
  minstep: 1.0000e-006
    bmax: 26
```
#### **Traingd**

(Gradient descent backpropagation)

```
epochs: 100
   goal: 0
     lr: 0.0100
max_fail: 5
min_grad: 1.0000e-010
   show: 25
   time: Inf
```
#### **Traingdm**

(Gradient descent with momentum backpropagation)

```
epochs: 100
   goal: 0
     lr: 0.0100
max_fail: 5
    mc: 0.9000
min_grad: 1.0000e-010
   show: 25
   time: Inf
```
#### **Traingda**

(Gradient descent with adaptive lr backpropagation)

> epochs: 100 goal: 0 lr: 0.0100 lr\_inc: 1.0500 lr\_dec: 0.7000 max\_fail: 5 max\_perf\_inc: 1.0400 min\_grad: 1.0000e-006 show: 25 time: Inf

#### **Traingdx**

(Gradient descent w/momentum & adaptive lr backpropagation)

> epochs: 100 goal: 0 lr: 0.0100

```
lr_dec: 0.7000
     lr_inc: 1.0500
   max_fail: 5
max_perf_inc: 1.0400
       mc: 0.9000
   min_grad: 1.0000e-006
      show: 25
       time: Inf
```
## **Trainlm**

(Levenberg-Marquardt backpropagation)

```
epochs: 100
    goal: 0
max_fail: 5
mem_reduc: 1
min_grad: 1.0000e-010
      mu: 0.0010
  mu_dec: 0.1000
  mu_inc: 10
  mu_max: 1.0000e+010
    show: 25
    time: Inf
```
#### **Trainoss**

(One step secant backpropagation)

```
epochs: 100
    show: 25
    goal: 0
    time: Inf
min_grad: 1.0000e-006
max_fail: 5
searchFcn: 'srchbac'
scale_tol: 20
   alpha: 0.0010
    beta: 0.1000
   delta: 0.0100
    gama: 0.1000
 low_lim: 0.1000
  up_lim: 0.5000
 maxstep: 100
 minstep: 1.0000e-006
    bmax: 26
```
#### **Trainr**

(Random order incremental training w/learning functions)

> epochs: 100 goal: 0 show: 25 time: Inf

#### **Trainrp**

(Resilient backpropagation - Rprop)

epochs: 100

show: 25 goal: 0 time: Inf min\_grad: 1.0000e-006 max\_fail: 5 delt\_inc: 1.2000 delt\_dec: 0.5000 delta0: 0.0700 deltamax: 50

## **Trains**

(Sequential order incremental training w/learning functions)

passes: 1

## **Trainscg**

(Scaled conjugate gradient backpropagation)

> epochs: 100 show: 25 goal: 0 time: Inf min\_grad: 1.0000e-006 max\_fail: 5 sigma: 5.0000e-005 lambda: 5.0000e-007

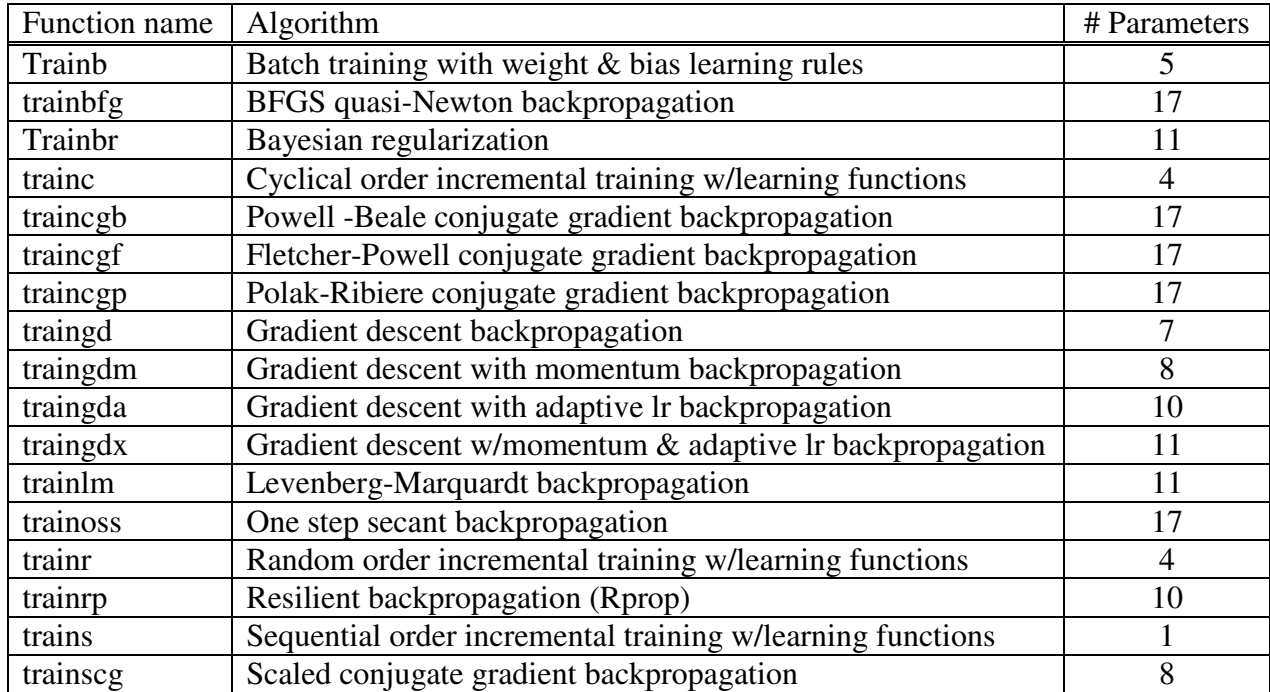

Optimizing NN training function parameters:

Since the number of free parameters was too big for an exhaustive analysis, only three functions that perform well with the default parameters were selected for fine tuning, in hopes of having them perform even better. For brevity and clarity, only the performance on the test set was reported.

## **trainbfg (BFGS quasi-Newton backpropagation)**

Varying the min\_grad parameter did not yield any significant increases nor decreases in accuracy and running time, except when the values became really big (4 orders of magnitude bigger than the default value).

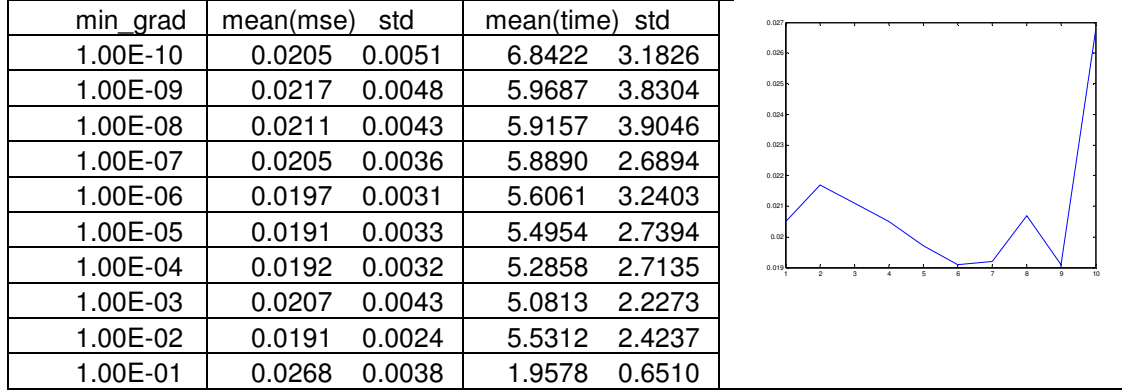

Scale\_tols in the range of [30, 5] seem to perform better then the default parameter value 20.

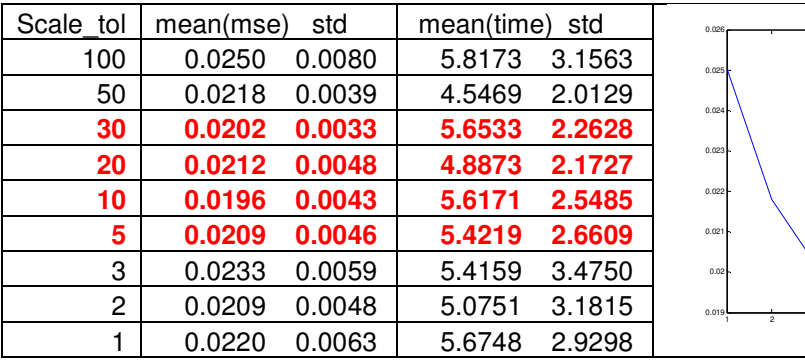

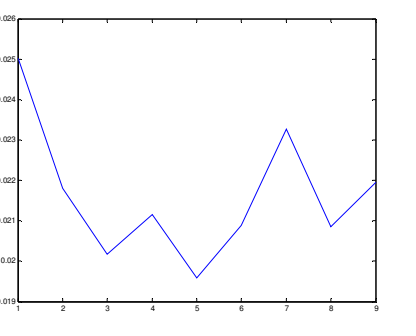

Varying alpha obtained better results at the expense of longer running times. Values above 0.1 were not feasible to use due to prohibitively long training time (probably the algorithm would not converge).

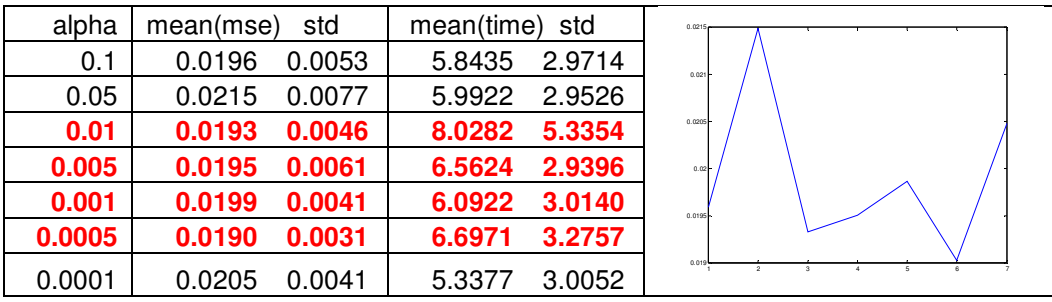

Varying beta also gave us a range of good possible values:

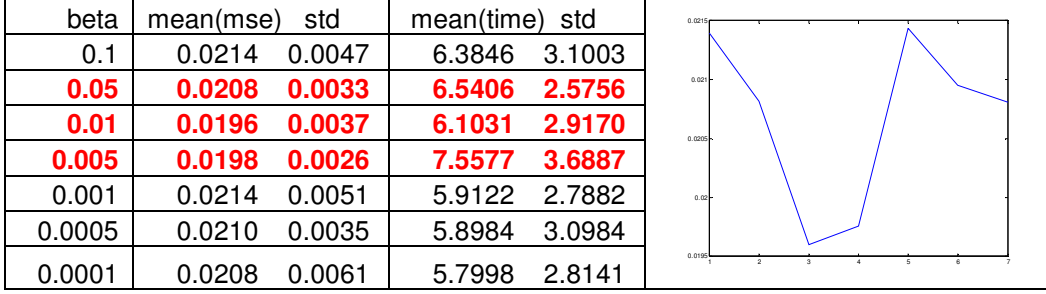

Varying delta did not determine a candidate or candidate range for the best possible prediction:

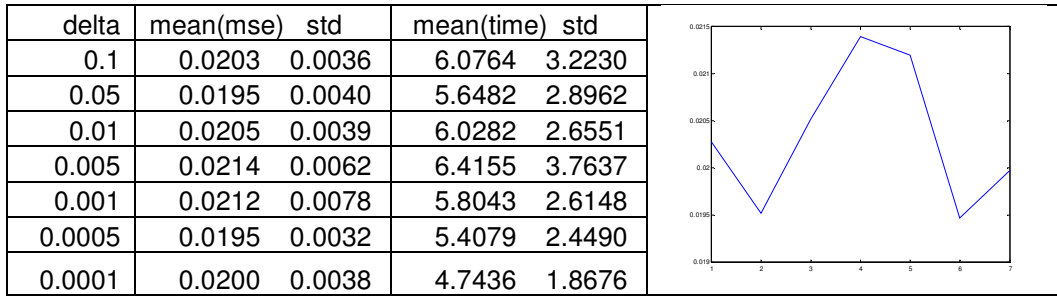

Varying gamma we obtained that value of 0.005 yields the best prediction:

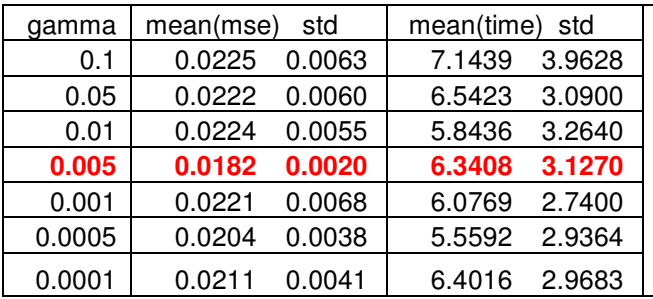

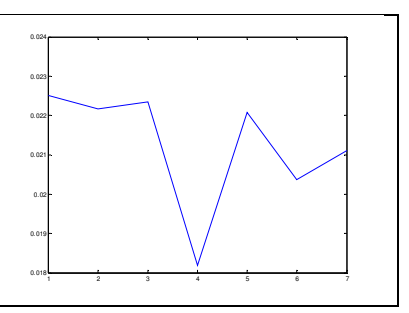

## **trainbrp (Resilient backpropagation)**

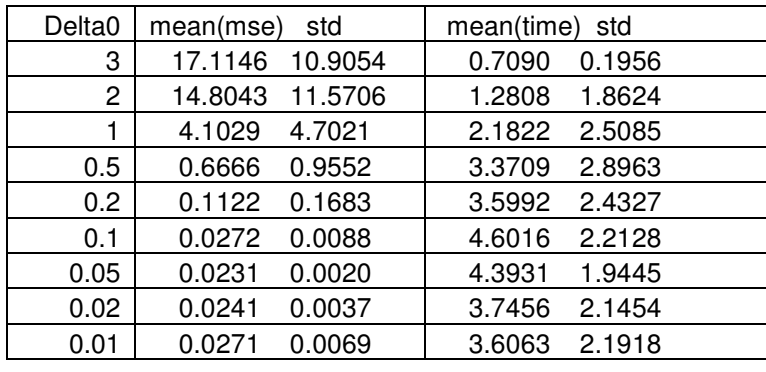

Accuracy monotonically increases with the decrease in delta0:

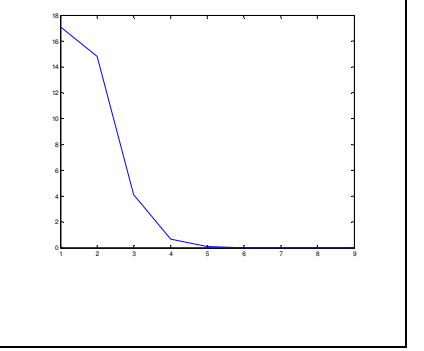

Accuracy monotonically decreases with the increase in delt\_inc:

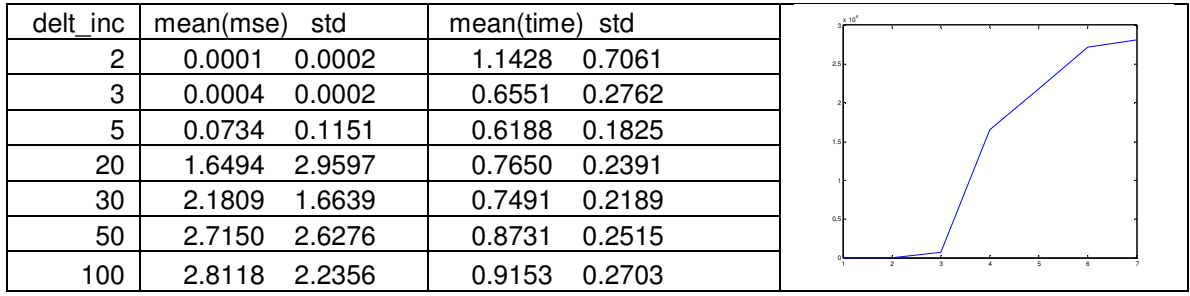

Best experimentally determined value for delt\_dec was 0.2.

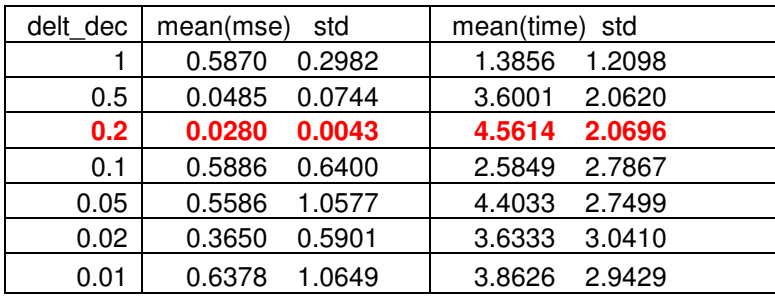

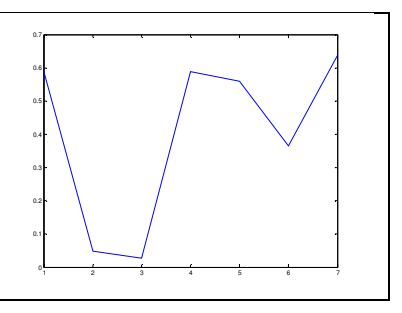

# **trainblm (Levenberg-Marquardt backpropagation)**

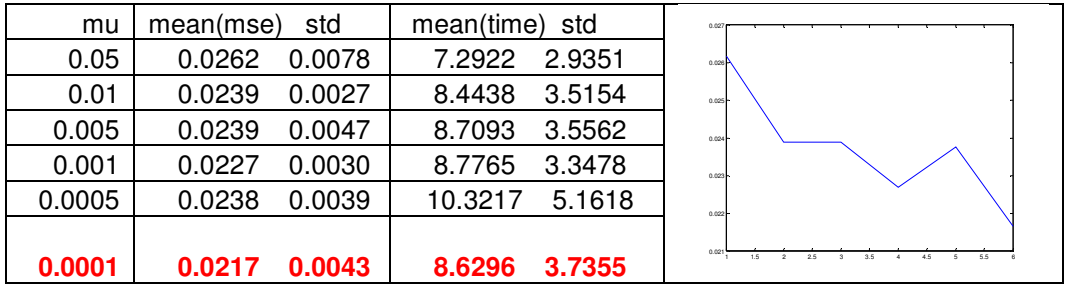

Accuracy monotonically increases with the decrease in mu.

Varying mu\_dec did not significantly influence the accuracy in any observable way:

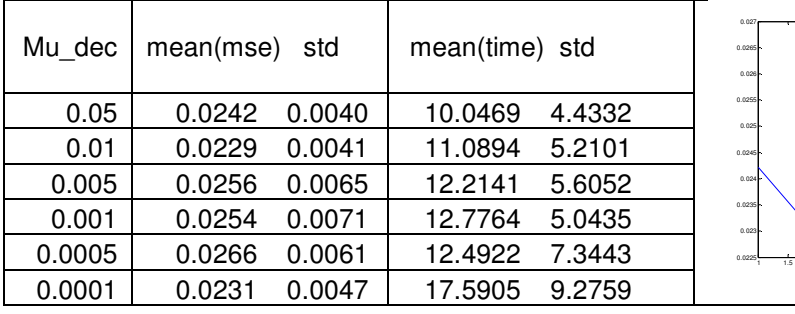

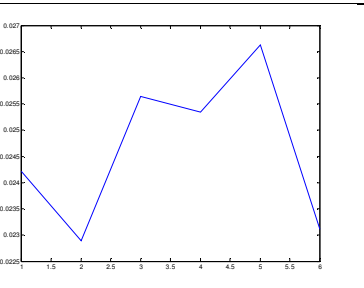